### **Изменение данных, Представления Процедуры и Триггеры Базы данных**

### Юдинцев В. В.

Кафедра математических методов в экономике

20 апреля 2022 г.

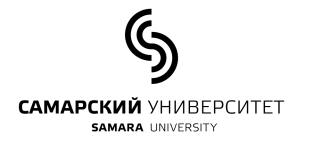

# **Содержание**

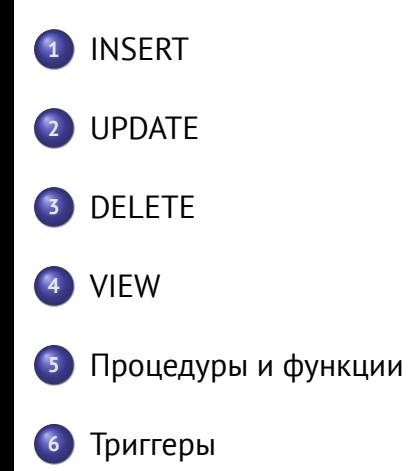

**INSERT**

### **Шаблон оператора INSERT**

- Оператор **INSERT** предназначен для добавления строк в таблицу
- Вставка одной строки:

```
INSERT INTO ИМЯ_ТАБЛИЦЫ
  (MM, T) (ИМЯ_СТОЛБЦА_1, ИМЯ_СТОЛБЦА_3, ...)
VALUES
  (ЗНАЧЕНИЕ_1, ЗНАЧЕНИЕ_2, ЗНАЧЕНИЕ_3, ...);
```
Вставка нескольких новых строк:

```
INSERT INTO ИМЯ_ТАБЛИЦЫ
  (ИМЯ_СТОЛБЦА_1, ИМЯ_СТОЛБЦА_2, ИМЯ_СТОЛБЦА_3, ...)
VALUES
  (ЗНАЧЕНИЕ_11, ЗНАЧЕНИЕ_12, ЗНАЧЕНИЕ_13, ...),
  (ЗНАЧЕНИЕ_21, ЗНАЧЕНИЕ_22, ЗНАЧЕНИЕ_23, ...),
  (ЗНАЧЕНИЕ_31, ЗНАЧЕНИЕ_32, ЗНАЧЕНИЕ_33, ...);
```
### **Пример**

Таблица **students** состоит из трех столбцов: идентификатор (**id**), имя (**name**), номер зачетной книжки (**grade\_book**):

```
CREATE TABLE students (
   id BIGINT UNSIGNED PRIMARY KEY NOT NULL,
  name VARCHAR(100),
  grade_book CHAR(10)
);
Вставка новой строки в таблицу students:
```

```
INSERT INTO students
 (id, name, grade_book)
VALUES
  (1, 'Раскольников Р. Р.', '1860-00044');
```
### **AUTO\_INCREMENT**

Если в таблице содержится поле с атрибутом **AUTO\_INCREMENT**, то значение этого поля можно не указывать.

```
CREATE TABLE students (
  id BIGINT UNSIGNED PRIMARY KEY NOT NULL AUTO_INCREMENT,
  name VARCHAR(100),
 grade_book CHAR(10)
);
```
Вставка нескольких строк в таблицу **students**:

```
INSERT INTO students (name, grade_book)
VALUES
  ('Раскольников Р. Р.', '1860-00044'),
  ('Разумихин Д. С.', '1860-00046');
```
#### Таблица **students**

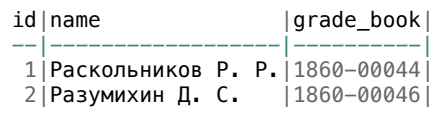

## **INSERT INTO ... SELECT**

Новые строки могут быть вставлены из другой таблицы. В этом случае **VALUES** заменяется на **SELECT**. Например, для вставки информации о новых студентах из таблицы абитуриентов может использоваться следующий SQL-сценарий:

**INSERT INTO** students (name) **SELECT** name **FROM** enrollees;

**UPDATE**

# **Шаблон оператора UPDATE**

- Оператор **UPDATE** используется для обновления данных в таблице
- Шаблон **UPDATE** ИМЯ\_ТАБЛИЦЫ **SET** СТОЛБЕЦ\_1 = ЗНАЧЕНИЕ, СТОЛБЕЦ\_2 = ЗНАЧЕНИЕ **WHERE** УСЛОВИЕ

# **Пример**

Изменение номера зачетной книжки с 1860-00046 на 1860-00010:

```
UPDATE
 students
SET
  grade_book = '1860-00010'
WHERE
 STRCMP(grade\_book, '1860-00046') = 0;
```
## **Функция RELPACE**

Использование функции **REPLACE** для замены части строки столбца: **REPLACE**(СТРОКА, ЧТО\_НАЙТИ, НА\_ЧТО\_ЗАМЕНИТЬ) Исправить номера зачетных книжек с 1860-\*\*\*\*\* на 1861-\*\*\*\*\*: **UPDATE** students **SET** grade\_book = **REPLACE**(grade\_book,'1860','1861') **WHERE** grade\_book **LIKE** '%1860%';

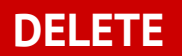

# **Шаблон оператора DELETE**

- Оператор **DELETE** предназначен для удаления строк из таблицы
- Шаблон

**DELETE FROM** ИМЯ\_ТАБЛИЦЫ **WHERE** УСЛОВИЯ

### **Пример**

Удаление записей с заданным значением поля **id**:

```
DELETE FROM
 students
WHERE
  id = 1;
```
Удаление записей с заданным значением строкового поля, использую функцию **STRCMP**:

```
DELETE FROM
  students
WHERE
  STRCMP(grade_boook,'1860-00001') = 0;
```
## **VIEW**

### **Представление это...**

- Представление **VIEW** это поименованный запрос (**SELECT**)
- Представление можно рассматривать как виртуальную таблицу, которая формируются из данных других таблиц при обращении к представлению
- Шаблон

**CREATE VIEW** ИМЯ\_ПРЕДСТАВЛЕНИЯ **AS** ВЫРАЖЕНИЕ\_с\_SELECT

# **Пример базы данных**

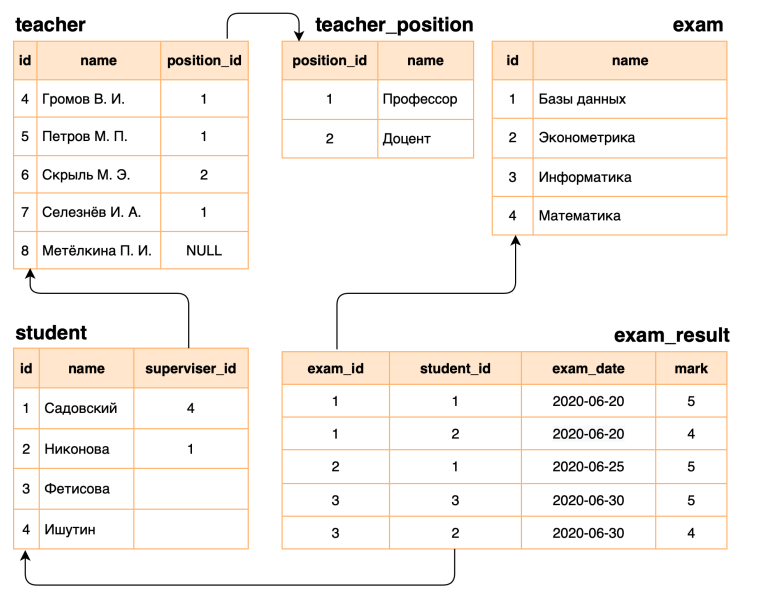

## **Запрос к двум таблицам**

Запрос, возвращающий список преподавателей с наименованиями должностей

**SELECT** name **as** teacher\_name, **position**.name **as** position\_name **FROM** teacher **LEFT JOIN** teacher\_position **ON** teacher\_position.id = teacher.position\_id

#### Результат выполнения запроса

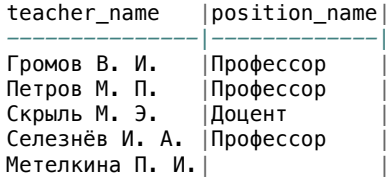

### **Представление на основе запроса**

Создание представления **teacher\_position\_name**:

```
CREATE VIEW
 teacher_position_name (teacher_name, position_name)
AS SELECT
    teacher.name, teacher_position.name
  FROM
    teacher
  LEFT JOIN
    teacher_position
  ON teacher_position.id = teacher.position_id;
```
# **Представление как виртуальная таблица**

Для оператора **SELECT** Представление – это обычная таблица

**SELECT** \* **FROM** teacher\_position;

Результат:

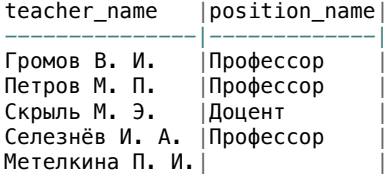

Одно из назначений Представления – возможность скрытия часто используемых сложных запросов, собирающих данные из нескольких таблиц.

### **Пример**

Создание представления **exam\_progress**, формирующее список экзаменов с количеством студентов, которые сдали каждый экзамен:

```
CREATE VIEW
 exam_progress
AS SELECT
     exam.title as exam_title,
    COUNT(exam_result.student_id) as count_student
   FROM
     exam_result
   LEFT JOIN exam
     ON exam.id = exam_result.exam_id
   GROUP BY
    exam.title
   ORDER BY
    count_student DESC;
```
## **Пример**

Использование представления

**SELECT**

\* **FROM** exam\_progress **ORDER BY** count\_student **ASC**;

#### Результат

exam\_title |count\_student| *------------|-------------|*  $\Theta$ конометрика $\vert$  1 Базы данных | 2| Информатика | 2|

## **Удаление Представления**

Удалить представление **exam\_progress** (должно существовать)

**DROP VIEW** exam\_progress;

Удалить, если существует (если представления нет, то не возникнет сообщения об ошибке)

**DROP VIEW IF EXISTS** exam\_progress;

### **Использование**

- Скрытие сложности структуры базы данных, "сборка"данных после нормализации
- Повышение безопасности: пользователю открывается доступ к ограниченному набору данных из таблицы

**Процедуры и функции**

## **Процедура**

- Процедура подобна подпрограмме в языках программирования общего назначения
- Процедуры, как и Представления это именованые наборы выражений языка SQL
- Процедура компилируется один раз и хранится на сервере
- В отличие от Представления, в Процедуру можно передать параметры
- Процедура может принимать переменные, возвращать результаты или изменять переменные и возвращать их
- Процедура вызывается при помощи команды **CALL**

### **Функция**

- Функция это именованые блоки выражений языка SQL
- В отличие от Процедуры, Функция возвращает одно значение и может использоваться в SQL-выражениях также, как встроенные функции (STRCMP, FORMAT\_DATE, ...)

## **Шаблон**

**DELIMITER** \$\$

**CREATE PROCEDURE** ИМЯ\_ПРОЦЕДУРЫ(СПИСОК\_ПАРАМЕТРОВ) **BEGIN** ВЫРАЖЕНИЕ 1; ВЫРАЖЕНИЕ 2; ... **END** \$\$

**DELIMITER** ;

### **Разделитель**

- Процедура соcтавное выражение, которое может включать из нескольких SQL-выражений, каждое из которых заканчивается точкой с запятой.
- Для объявления процедуры, как составного выражения, необходимо определить символ окончания этого составного выражения, который должен отличаться от символа, которые разделяет SQL-выражения внутри самой процедуры.
- Для переопределения разделителя используется директива DELIMITER.

#### **DELIMITER** \$\$

Определен символ-разделитель **\$\$**, которым закончится определение Процедуры или Функции

### **Создание Процедуры**

Определяется временный символ-разделитель:

#### **DELIMITER** \$\$

Объявление процедуры с именем **GetTeachers** без аргументов:

```
CREATE PROCEDURE GetTeachers()
BEGIN
 SELECT
    teacher.name, teacher_position.name
 FROM
    teacher
 LEFT JOIN teacher_position
  ON teacher_position.id = teacher.position_id;
END $$
```
Определение процедуры заканчивается символом **\$\$**, который обозначает окончание составного выражения – определения процедуры. После завершения определения процедуры символом-разделителем снова становится точка с запятой:

### **DELIMITER** ;

## **Вызов процедуры**

**CALL** GetTeachers();

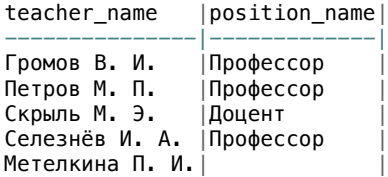

### **Процедура с аргументами**

В скобках после имени процедуры перечисляются входные (**IN**) аргументы через запятую с указанием их типов:

#### **DELIMITER** \$\$

```
CREATE PROCEDURE ИМЯ_ПРОЦЕДУРЫ(IN имя1 тип1, IN имя2 тип2)
BEGIN
   ВЫРАЖЕНИЕ 1;
   ВЫРАЖЕНИЕ 2;
   ...
END $$
DELIMITER ;
```
### **Пример**

#### **DELIMITER** \$\$

```
CREATE PROCEDURE GetStudentBetterThan(IN mark FLOAT)
BEGIN
 SELECT
   student.name, AVG(exam_result.mark) as mean_mark
 FROM
   exam_result
 LEFT JOIN student
   ON student.id = exam_result.student_id
 GROUP BY
   student.name
 HAVING mean_mark > mark;
END $$
```
#### **DELIMITER** ;

## **Вызов процедуры с аргументами**

Список студентов со средней оценкой больше 4,5:

**CALL** GetStudentBetterThan(4.5);

### Результат

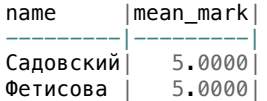

### **Процедура с возвращаемым аргументом**

Процедура возвращает среднее значение оценок полученных на экзамене, наименование которого указанного первым аргументом

```
DELIMITER $$;
CREATE PROCEDURE
GetMeanExamMark(IN exam_title VARCHAR(50), OUT mean_mark FLOAT)
BEGIN
  SELECT
   AVG(exam_result.mark)
 FROM
   exam_result
 LEFT JOIN exam
   ON exam.id = exam_result.exam_id
 WHERE
   STRCMP(exam.title, exam\_title) = 0GROUP BY
   exam.id
 INTO mean_mark;
END $$
DELIMITER ;
```
## **Пример**

Средняя оценка по экзамену Базы данных:

**CALL** GetMeanExamMark('Базы данных',@res);

Результат записывается в переменную **@res**. Значение переменной

**SELECT** @res;

# **Шаблон определения функции**

**CREATE FUNCTION** имя\_функции(агрумент1 тип1, аргумент2 тип2) **RETURNS** тип\_возвращаемого\_значения **BEGIN** ... ... **RETURN** значение; **END**

### **Пример. Объявление функции**

Перевод оценки из пятибальной шкалы в 100-бальную:

```
DELIMITER $$
CREATE FUNCTION SCALE_MARK_100(mark FLOAT, max_mark FLOAT)
 RETURNS FLOAT
BEGIN
 DECLARE v1 FLOAT;
 SET v1 = 100*mark/max_mark;
 RETURN v1;
END $$
```

```
DELIMITER ;
```
### **Пример. Использование функции**

#### **SELECT**

exam.title **as** exam\_title, student.name **as** student\_name, SCALE\_MARK\_100(exam\_result.mark,5) **as** mark100 **FROM** exam\_result **LEFT JOIN** exam **ON** exam.id = exam\_result.exam\_id **LEFT JOIN** student **ON** exam\_result.student\_id = student.id **ORDER BY** exam\_title; exam\_title | student\_name|mark100| *------------|------------|-------|*

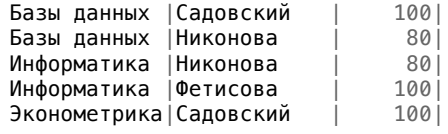

### **Пример. Без использования функции**

Можно формировать математические выражения со значениями столбцов

```
SELECT
 exam.title as exam_title,
 student.name as student_name,
 100*exam_result.mark/5 as mark100
FROM
 exam_result
LEFT JOIN exam
 ON exam.id = exam_result.exam_id
LEFT JOIN student
 ON exam_result.student_id = student.id
ORDER BY
 exam_title;
```
## **IF ... THEN ... ELSE**

Функция возвращает «Зачёт», если оценка больше или равна заданной границы (второй аргумент) и «Незачёт», если оценка меньше границы или отсутсвует:

**DELIMITER** \$\$;

```
CREATE FUNCTION PassFail(mark FLOAT,margin FLOAT) RETURNS CHAR(7)
BEGIN
 DECLARE RES CHAR(7);
  IF (mark < margin OR mark is NULL) THEN
    RETURN 'Незачет';
 ELSE
   RETURN 'Зачет';
 END IF;
END $$
DELIMITER ;
```
## **Использование функции PassFail**

#### **SELECT**

student.name **as** student\_name, exam.title **as** exam\_title, PassFail(exam\_result.mark,3.5) **as** PF **FROM** exam\_result **LEFT JOIN** exam **ON** exam.id = exam\_result.exam\_id **RIGHT JOIN** student **ON** exam\_result.student\_id = student.id **ORDER BY** exam\_title;

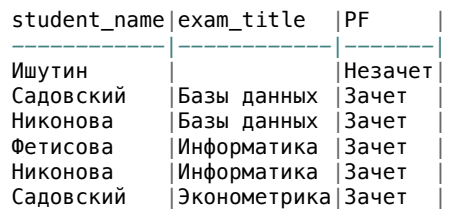

## **Альтернативный вариант**

#### **SELECT**

student.name **as** student\_name, exam.title **as** exam\_title, **IF**(exam\_result.mark>=3.5,'Зачёт','Незачёт') **as** PF **FROM** exam\_result **LEFT JOIN** exam **ON** exam.id = exam\_result.exam\_id **RIGHT JOIN** student **ON** exam\_result.student\_id = student.id **ORDER BY** exam\_title;

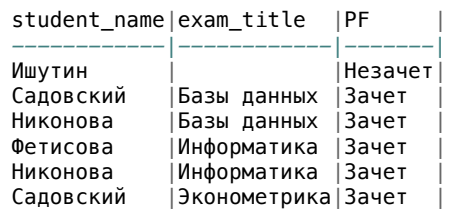

## **Удаление процедуры или функции**

**DROP PROCEDURE** имя\_процедуры;

**DROP PROCEDURE IF EXISTS** имя\_процедуры;

**DROP FUNCTION** имя\_функции;

**DROP FUNCTION IF EXISTS** имя\_функции;

**Триггеры**

### **Триггеры это ...**

- Хранимая процедура, которая исполняется при наступлении определенного события
- Триггер связывается с таблицей, на события в которой он реагирует
- Триггер может срабатывать при следующих изменениях в таблице (тип триггера):
	- BEFORE INSERT, AFTER INSERT
	- BEFORE UPDATE, AFTER UPDATE
	- BEFORE DELETE, AFTER DELETE

## **Шаблон**

**DELIMITER** \$\$ **CREATE TRIGGER** имя\_триггера тип\_триггера **ON** таблица **FOR EACH ROW BEGIN** выражение1; выражение2; **END**; \$\$ **DELIMITER** ;

### **Пример**

При вставке новой записи в таблицу **students** необходимо генерировать автоматически номер зачетной книжки, который состоит из года поступления и идентификатора студента

```
CREATE TABLE students (
 id BIGINT UNSIGNED DEFAULT 0 PRIMARY KEY,
  name VARCHAR(50),
 grade_book CHAR(10),
 enrollment_date DATE
);
```
## **Пример триггера BEFORE UPDATE**

Триггер срабатывает перед обновлением таблицы, и формирует значение для атрибута **grade\_book**:

**DELIMITER** \$\$

```
CREATE TRIGGER ON_UPDATE_STUDENT BEFORE UPDATE ON students
 FOR EACH ROW
 BEGIN
    SET NEW.grade_book = CONCAT(DATE_FORMAT(NEW.enrollment_date,
    ,→ "%Y-"),LPAD(NEW.id, 5, 0));
 END; $$
```
**DELIMITER** ;

# **Фукнция CONCAT**

### Функция **CONCAT** склеивает две строки

**SELECT** CONCAT('Строка1-','Строка2') **AS** res;

res | *---------------|*

Строка1-Строка2|

### **Функция FORMAT**

Функция **DATE\_FORMAT** возвращает тектовое представление даты в соотетсвии с заданным форматом:

DATE\_FORMAT('2020-04-26','%Y') => 2020 DATE\_FORMAT('2020-04-26','%d.%m.%Y') => 26.04.2020 DATE\_FORMAT('2020-04-26','%d.%m.%y') => 26.04.20

https://www.w3schools.com/sql/func\_mysql\_date\_format.asp

## **Функция LPAD**

Функция **LPAD** дополняет заданную строку слева символами до заданной длины строки

**SELECT** LPAD('TEXT',10,'\*'); LPAD('TEXT',10,'\*')| *-------------------|* \*\*\*\*\*\*T**EXT** |

### **Пример триггера BEFORE INSERT**

#### **DELIMITER** \$\$

```
CREATE TRIGGER ON_NEW_STUDENT BEFORE INSERT ON students
 FOR EACH ROW
 BEGIN
   SELECT MAX(id) FROM students into @lastid;
    SET NEW.id = COALESCE(@lastid + 1, 1);
    IF NEW.enrollment_date IS NOT NULL THEN
      SET NEW.grade_book = CONCAT(DATE_FORMAT(NEW.enrollment_date,
      ,→ "%Y-"),LPAD(NEW.id, 5, 0));
   END IF;
  END; $$
```
#### **DELIMITER** ;

До вставки записи (в триггере **BEFORE INSERT**) значение автоикрементного поля еще неизвестно, поэтому **id** студента объявлено не как **AUTO\_INCREMENT** и новое значение **id** определяется внутри триггера

### **Пример**

**INSERT INTO** students (name, enrollment\_date) **values**('Лопотухин В. Д','2016-10-20');

**INSERT INTO** students (name, enrollment\_date) **values**('Малахова О. С','2016-10-21');

Результат:

**SELECT** \* **FROM** students;

id|name |grade\_book|enrollment\_date| *--|--------------|----------|---------------|* 1|Лопотухин В. Д|2016-00001| 2016-10-20| 2|Малахова О. С|2016-00002| 2016-10-24|

# **Удаление триггера**

**DROP TRIGGER** имя\_триггера; **DROP TRIGGER IF EXISTS** имя\_триггера;

### **Список использованных источников**

- **SQL Учебник** https://schoolsw3.com/sql/index.php
- **SQL Tutorial** https://www.tutorialspoint.com/sql/index.htm
- O MySQL 8.0 Reference Manual https://dev.mysql.com/doc/refman/8.0/en/introduction.html
- **•** Basic MySQL Tutorial https://www.mysqltutorial.org/basic-mysql-tutorial.aspx

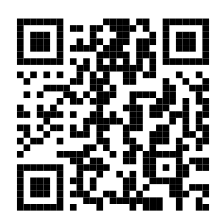

https://classmech.ru/pages/databases/main